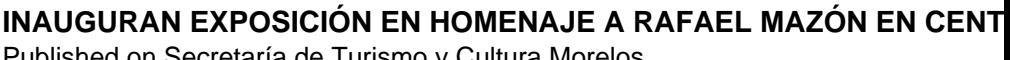

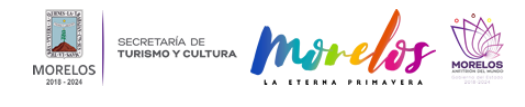

Published on Secretaría de Turismo y Cultura Morelos (https://turismoycultura.morelos.gob.mx)

## [INAUGURAN EXPOSICIÓN EN HOMENAJE A RAFAEL MAZÓN EN CENTRO](https://turismoycultura.morelos.gob.mx/noticias/inauguran-exposicion-en-homenaje-rafael-mazon-en-centro-cultural-jardin-borda) [CULTURAL JARDÍN BORDA](https://turismoycultura.morelos.gob.mx/noticias/inauguran-exposicion-en-homenaje-rafael-mazon-en-centro-cultural-jardin-borda) **[1]**

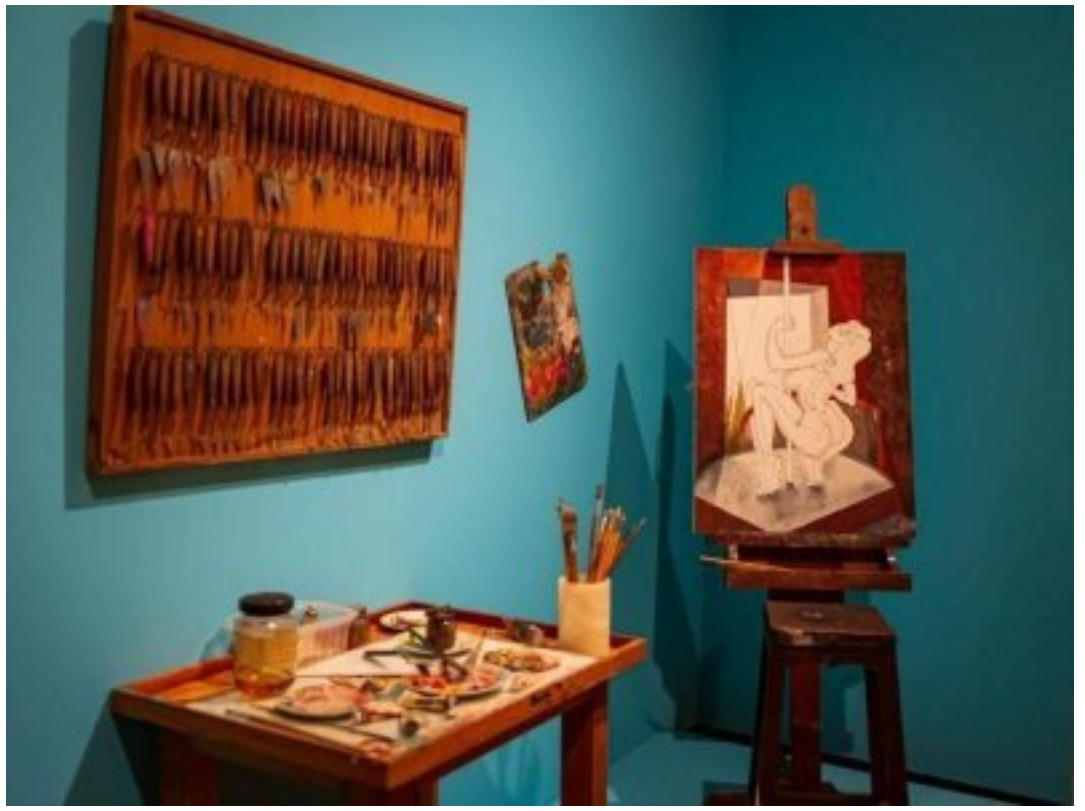

[2]

• Se exhiben 102 piezas que conforman la muestra, entre pintura, escultura, dibujo y obra gráfica del reconocido maestro y formador de diversas generaciones de artistas en el estado

En el marco del aniversario del fallecimiento del pintor Rafael Mazón, artista oriundo de Cuernavaca, la Secretaría de Turismo y Cultura Morelos, a través del [Centro Cultural Jardín Borda](https://www.facebook.com/CentroCulturalJardinBorda/?__cft__[0]=AZXfDocFmXviOc9wBRGUtScgFZ--ZTUGi1eqYbKb3boyLRYvpF1Zmk0X0Frd0sqDasTmW30JMRET5d4p4R-dguR6wtVD5czGL85t7ZfZkSP8PiPiwbWmXouzFVcyPdDnqtoZrigca0HlrzE2spONuq0z&__tn__=kK-R) [3], reconoce el capital creativo de quien fuera profesor durante casi tres décadas en el extinto Instituto Regional de Bellas Artes de Cuernavaca (IRBAC), fundado por Mazón junto con otros destacados artistas.

Por ello, este día se inauguró la *[#exposición](https://www.facebook.com/hashtag/exposici%C3%B3n?__eep__=6&__cft__[0]=AZXfDocFmXviOc9wBRGUtScgFZ--ZTUGi1eqYbKb3boyLRYvpF1Zmk0X0Frd0sqDasTmW30JMRET5d4p4R-dguR6wtVD5czGL85t7ZfZkSP8PiPiwbWmXouzFVcyPdDnqtoZrigca0HlrzE2spONuq0z&__tn__=*NK-R)* [4] "El fulgor de los colores" en la sección Juárez de este histórico recinto, en el que se exhiben 102 piezas que conforman la muestra, entre pintura, escultura, dibujo y obra gráfica, que podrán apreciarse a partir una doble propuesta curatorial, una para el público en general y otra pensada para el público infantil de 4 a 15 años de edad con un cedulario didáctico.

La exposición que también incluye creaciones es producto de una investigación y curaduría propia del Centro Cultural Jardín Boda, que da cuenta de la predilección del artista por los colores y sus matices, comprende siete núcleos temáticos: placer, belleza, estilo, claridad/ambigüedad, composición, figura humana e IRBAC y está abierta al público del 26 de febrero hasta finales del mes de mayo.

Mazón estuvo casado con la también pintora Paula Lazos, de quien se exponen varias piezas con la intención de mostrar el fructífero diálogo entre ambos creadores, al tiempo que se muestran las diferencias en la concepción de la plástica existentes en la comunidad artística local de los años 70 y 80.

Durante el evento, se recordó que Rafael Mazón nació en Cuernavaca el 14 de noviembre de 1959 y murió el 22 de

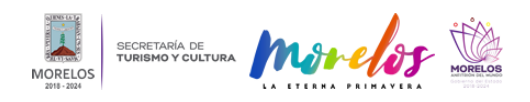

## **INAUGURAN EXPOSICIÓN EN HOMENAJE A RAFAEL MAZÓN EN CENT**

Published on Secretaría de Turismo y Cultura Morelos (https://turismoycultura.morelos.gob.mx)

marzo del año pasado, en el barrio La Carolina. Su hijo Tláloc Rafael García Lazos, quien guió en todo momento al equipo curatorial remembró que fue el pintor Rufino Tamayo quien descubrió y elogió a Mazón en una muestra colectiva en el Palacio de Cortés.

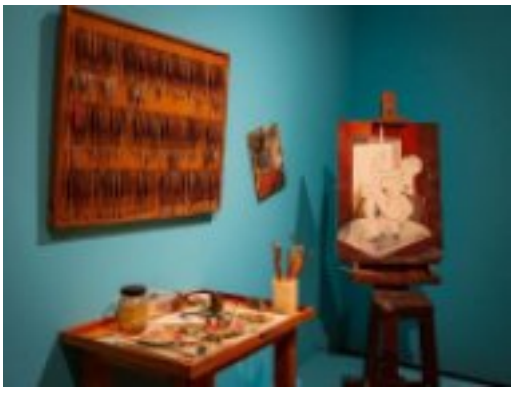

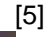

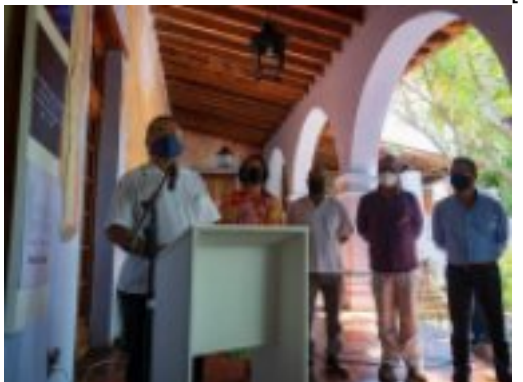

[6]

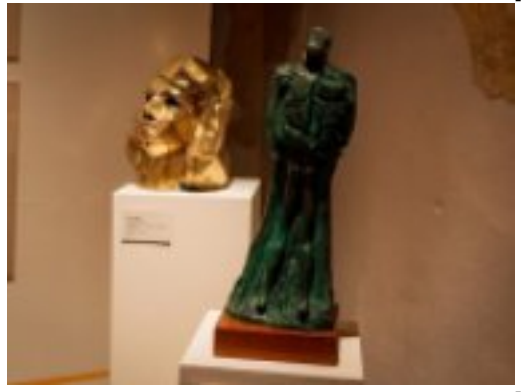

[7]

[8]

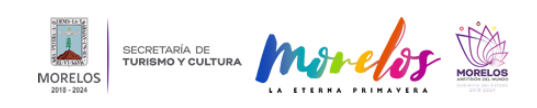

## **INAUGURAN EXPOSICIÓN EN HOMENAJE A RAFAEL MAZÓN EN CENT**

Published on Secretaría de Turismo y Cultura Morelos (https://turismoycultura.morelos.gob.mx)

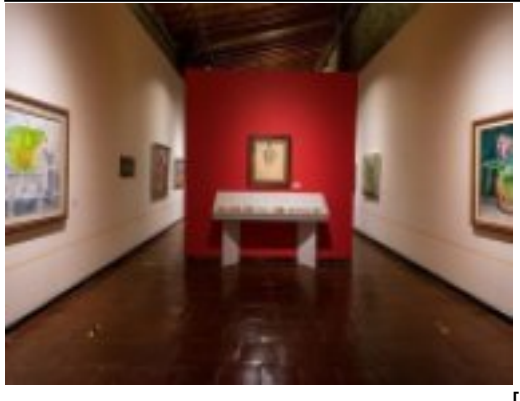

[9]

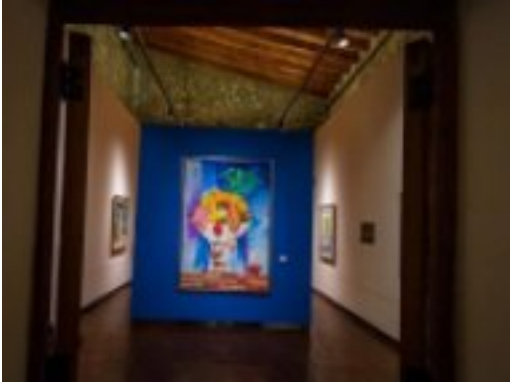

-<br>[10]

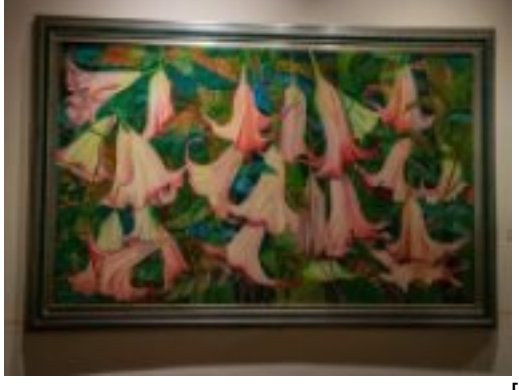

\_<br>[11]

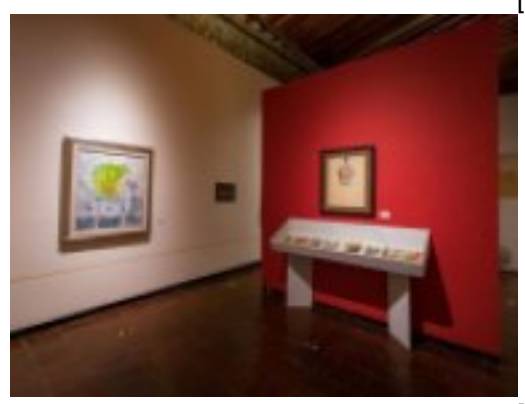

-<br>[12]

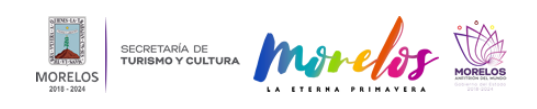

Published on Secretaría de Turismo y Cultura Morelos (https://turismoycultura.morelos.gob.mx)

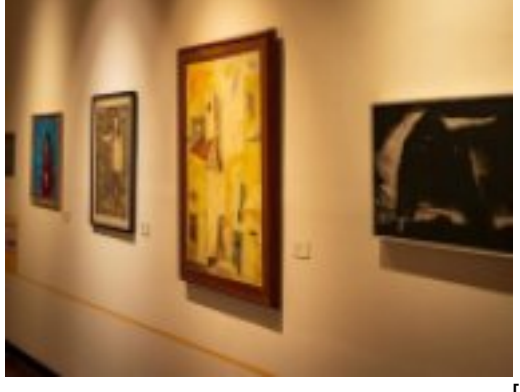

[13]

**Temas:** [Arte y Cultura](https://turismoycultura.morelos.gob.mx/temas/arte-y-cultura) [14] Perfiles: [Público en General](https://turismoycultura.morelos.gob.mx/perfiles/publico-en-general) [15]

**URL de origen:** https://turismoycultura.morelos.gob.mx/node/1378

## **Enlaces**

[1] https://turismoycultura.morelos.gob.mx/noticias/inauguran-exposicion-en-homenaje-rafael-mazon-en-centro-culturaljardin-borda

[2] https://turismoycultura.morelos.gob.mx/sites/turismoycultura.morelos.gob.mx/files/noticias/principal/28.1\_4.jpg [3] https://www.facebook.com/CentroCulturalJardinBorda/? cft [0]=AZXfDocFmXviOc9wBRGUtScgFZ--ZTUGi1eqY bKb3boyLRYvpF1Zmk0X0Frd0sqDasTmW30JMRET5d4p4R-

dguR6wtVD5czGL85t7ZfZkSP8PiPiwbWmXouzFVcyPdDnqtoZrigca0HlrzE2spONuq0z& tn =kK-R

[4] https://www.facebook.com/hashtag/exposici%C3%B3n?\_eep\_\_=6&\_cft\_\_[0]=AZXfDocFmXviOc9wBRGUtS cgFZ--ZTUGi1eqYbKb3boyLRYvpF1Zmk0X0Frd0sqDasTmW30JMRET5d4p4R-

dguR6wtVD5czGL85t7ZfZkSP8PiPiwbWmXouzFVcyPdDnqtoZrigca0HlrzE2spONuq0z&\_tn\_=\*NK-R

[5] https://turismoycultura.morelos.gob.mx/sites/turismoycultura.morelos.gob.mx/files/noticias/galeria\_fotografica/28.1\_ 3.jpg

[6] https://turismoycultura.morelos.gob.mx/sites/turismoycultura.morelos.gob.mx/files/noticias/galeria\_fotografica/28.2\_ 3.jpg

[7] https://turismoycultura.morelos.gob.mx/sites/turismoycultura.morelos.gob.mx/files/noticias/galeria\_fotografica/28.3\_ 3.jpg

[8] https://turismoycultura.morelos.gob.mx/sites/turismoycultura.morelos.gob.mx/files/noticias/galeria\_fotografica/28.4\_ 3.jpg

[9] https://turismoycultura.morelos.gob.mx/sites/turismoycultura.morelos.gob.mx/files/noticias/galeria\_fotografica/28.5\_ 1.jpg

[10] https://turismoycultura.morelos.gob.mx/sites/turismoycultura.morelos.gob.mx/files/noticias/galeria\_fotografica/28.6  $\_1$ .jpg

[11] https://turismoycultura.morelos.gob.mx/sites/turismoycultura.morelos.gob.mx/files/noticias/galeria\_fotografica/28.7  $\_1$ .jpg

[12] https://turismoycultura.morelos.gob.mx/sites/turismoycultura.morelos.gob.mx/files/noticias/galeria\_fotografica/28.8  $\_0$ .jpg

[13] https://turismoycultura.morelos.gob.mx/sites/turismoycultura.morelos.gob.mx/files/noticias/galeria\_fotografica/28.9 \_0.jpg

[14] https://turismoycultura.morelos.gob.mx/temas/arte-y-cultura

[15] https://turismoycultura.morelos.gob.mx/perfiles/publico-en-general